# **AutoCAD Crack With License Key Free Download [32|64bit] [Updated] 2022**

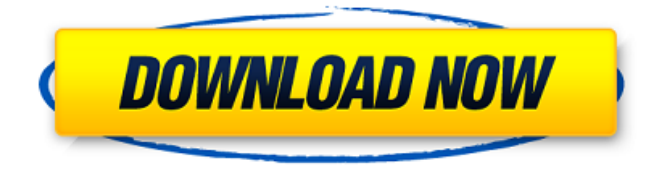

#### **AutoCAD Crack + Activation Code Download PC/Windows**

AutoCAD Cracked Version was developed to solve the problems experienced by engineers working on large, highly complex architectural designs. These designers would spend many weeks or months drawing intricate 3D-graphics models of complex buildings. Another problem that AutoCAD addressed was the relatively slow speed of the previous CAD systems. Architects were not satisfied with the speed of the previous CAD systems. They wanted to be able to input the details of their designs into CAD quickly, so that the CAD drawing could be immediately made to scale in a matter of minutes, rather than days or weeks. AutoCAD allows users to get their designs into CAD quickly and easily by using a command-driven drawing process. The software was initially developed for the

Apple II and then ported to other systems. The name "AutoCAD" (Automatic Computer-Aided Design) was derived from the model name "AutoME," which was based on the phrase "Automatic Mechanical Engineering." History Autodesk, the company behind AutoCAD, was founded by Gary Kildall, co-creator of the operating system CP/M and the first graphical user interface in a computer

system. Like many of his computer products, Kildall had some success before he went into the business of making computers. He sold his first computer, a 3420, in 1972 for \$3000. Kildall sold his software products to Xerox and other manufacturers, and he and his partner Ken Williams formed Accolade, Inc., a large software developer and publisher. The earliest AutoCADs were known as AutoCAD 2.0 and AutoCAD LT. AutoCAD 2.0 and AutoCAD LT ran on IBM mainframe computers or minicomputers. These programs contained all of the features of AutoCAD. An optional "job run menu" interface allowed operators to start a job from a second display, typically a printer terminal. A popular advertisement at the time AutoCAD was introduced featured a drawing of a line segment and the caption: "It's easy to draw a line, even one as complex as that, if you use AutoCAD." AutoCAD 2.0 debuted in December 1982, offering substantial improvements in usability and features over the previous AutoCAD version. The first version of AutoCAD ran under MS-DOS on IBM compatible computers. By 1987, AutoCAD was bundled with MS-DOS on

#### **AutoCAD Crack + With Key For PC [Updated]**

File Manager There are two file managers in AutoCAD, the old Windows 2000 file manager and the new Windows XP/Vista/7 file manager. The Windows XP/Vista/7 version has features similar to the new Windows 8 Metro interface, such as task bar, desktop, and the Windows shell. This new file manager has been designed to be as minimalist as possible. It uses folders, designed by drawing, to organize files and minimizes or hides unnecessary features, such as the toolbar, drawing background, and palettes. The Windows XP/Vista/7 AutoCAD file manager is also the same file manager used in AutoCAD LT. Windows 7 also comes with "Enhanced Backstage" for working with non-native objects. In Windows XP/Vista/7, drawing file manager, a separate file manager is used to access drawings, projects, and links. The file manager is a separate program, but uses the same workspace. In Windows 8/Metro, the desktop is replaced by a tiles list of icons and an application's own icon is used for the file manager (except for PDF, MS-Office, and video files). When a user clicks the file manager icon on the desktop, all application windows are hidden. The file manager has a dual mode, a 'Zoom-Out' mode and a 'Zoom-In' mode. A user can right click to bring up the Zoom-Out or Zoom-In context menu. When a user clicks 'Zoom-Out' or 'Zoom-In' on the dual-mode file manager, the corresponding menu appears. A user can then select 'Zoom-In' to zoom into the file manager. Alternatively, a user can use the keyboard shortcut Alt + Space, or enter the number/letter keypad combination to zoom into the file manager. The Windows 7 file manager is different from the Windows XP/Vista/7 file manager. The Windows 7 file manager, while similar to the Windows 8 Metro file manager, does not use the concept of 'tiles' like Windows 8 Metro does. Unlike the

Windows 8 Metro file manager, the Windows 7 file manager does not have a 'tiles' list of icons. When a user opens a drawing, the Windows XP/Vista/7 file manager opens with the drawing in focus. All files used by the drawing are in the drawing list of open files. From the drawing list, a user can click on the file manager window to navigate a1d647c40b

## **AutoCAD Crack [32|64bit] [Updated] 2022**

Open the installer, click on "Run as Administrator" You should see the following window: Click the Advanced Options button to the left of the Install button. Click the "Show Expression Packs" button to the right of the "Customize Installation" button. Click OK to Accept the Terms of Use. When it is done, restart the installer. Receiving notifications If you receive notifications while you are trying to install or update, disconnect any wireless networks or unplug any network devices connected to your computer. Running the installer from the command line Starting with version 2019 (1.0.0.0.0), the installer script can also be run by double-clicking it, which launches the installer in the Windows Run dialog: Default install location The default install location is "C:\Program Files\Autodesk\Autocad 2019" (This can be changed to suit your system). See also Linux installation AutoCAD Autodesk Design Review Autodesk 3D Studio References External links Autodesk Research Site Autodesk Developer Network AutoCAD Academy Autodesk Architecture Autodesk Civil Autodesk Construction Autodesk Digital Design Autodesk Feature Articulation Autodesk Fusion 360 Autodesk MotionBuilder Autodesk Navisworks Autodesk Revit Autodesk Studio 360 Autodesk TinkerCAD Autodesk TrueDoc Autodesk Venue 9 Category:Autodesk Category:Computer-related introductions in 1998 T. Heinz, Annals Phys. [\*\*191\*\*]{} (1989) 1. T. Schaefer and M. Strickland, JHEP [\*\*0407\*\*]{} (2004) 043 \[arXiv:hep-ph/0407232\]. G. Baym, B. L. Friman and H. Heiselberg, Phys. Lett. B [\*\*469\*\*]{} (1999) 7 \[arXiv:hep-ph/9905469\]. J. M. Bjorken, Phys. Rev. D [\*\*27\*\*]{} (1983)

### **What's New in the?**

Read the official Autodesk blog: What's new in Power BI You can now create and share interactive dashboards for business intelligence with Power BI in the Autodesk suite. New support in Power BI Desktop gives you more control to create, publish, and manage your dashboards. (video: 16 min.) Check out the official Autodesk blog: What's new in Webfolio Designer With a brand-new version of Webfolio Designer, you can now design and export site maps and Wireframes. Selecting objects in your site map lets you quickly copy, and convert to other applications. With features such as object markers and interactive object properties, your site map is easier to understand and manipulate. You can now publish your site maps, Wireframes, and portfolio items to your portfolio. Add videos to

your portfolio to bring an immersive storytelling experience to the web. Read the official Autodesk blog: What's new in Fusion 360 New in the online collaborative app Fusion 360, the Design Perspective feature enables you to easily view and navigate your 360 degree image files. Collaborate with multiple designers, assign tasks, receive feedback, and share your work. With the improved video and document functionality, you can even view and edit your files using the cloud. And the 360gauge visualization tool lets you preview, annotate, and navigate your models using virtual reality technology. Read the official Autodesk blog: How to view and share your AutoCAD drawings with others Organize your work online with Autodesk Collections, which lets you tag and group your drawings by project, topic, or other criteria. Bring your work to life with the Autodesk 360 Viewer, which lets you easily view, search, annotate, and share your drawings. With cloud collaboration tools, you can also collaborate with others in real time. You can also share your files directly to Autodesk 360. With a click of a button, you can then access them on the web, mobile device, or a tabletop.

## **System Requirements For AutoCAD:**

As always, your PC must be running a 64-bit operating system and have a minimum of 8 GB RAM. You'll also need a GeForce GTX 550 series or better graphics card (or AMD equivalent) and a Core i5 or Core i7 processor. How to Download: Once you have joined the Origin Access beta, simply click the button below to download!) { t.Errorf("expect %v, got %v", tt.in, a) }